## **Памятка по согласованию плановых балансов тепловой энергии и мощности в электронной форме для администраций муниципальных образований.**

Теплоснабжающие организации в рамках предложения по уровню тарифов направляют в ЛенРТК показатели объемов отпуска тепловой энергии потребителям **по каждому муниципальному образованию** Ленинградской области (далее – Балансы).

Балансы направляются в формате электронной отчетности (далее – Шаблон) «Балансы тепловой энергии и мощности» (BALANCE.WARM.4.47) по системе ФГИС ЕИАС ФАС России.

По каждой тарифной заявке регулируемые организации предоставляют Баланс по трем периодам: фактический завершенный период; ожидаемое исполнение; **плановый период регулирования.**

Шаблоны с **плановым периодом регулирования подлежат согласованию** представителями администраций муниципальных образований, на территории которых осуществляется регулируемая деятельность теплоснабжающих организаций, исключительно **через РГИС «Тарифы».**

Для согласования Балансов необходимо иметь учетную запись на региональном портале - [https://tarif.lenreg.ru/.](https://tarif.lenreg.ru/) В случае отсутствия учетной записи необходимо зарегистрироваться на данном портале.

Процесс согласования проходит в разделе - **Расчеты/Администрациям МР/Баланс ТЭ и мощности.**

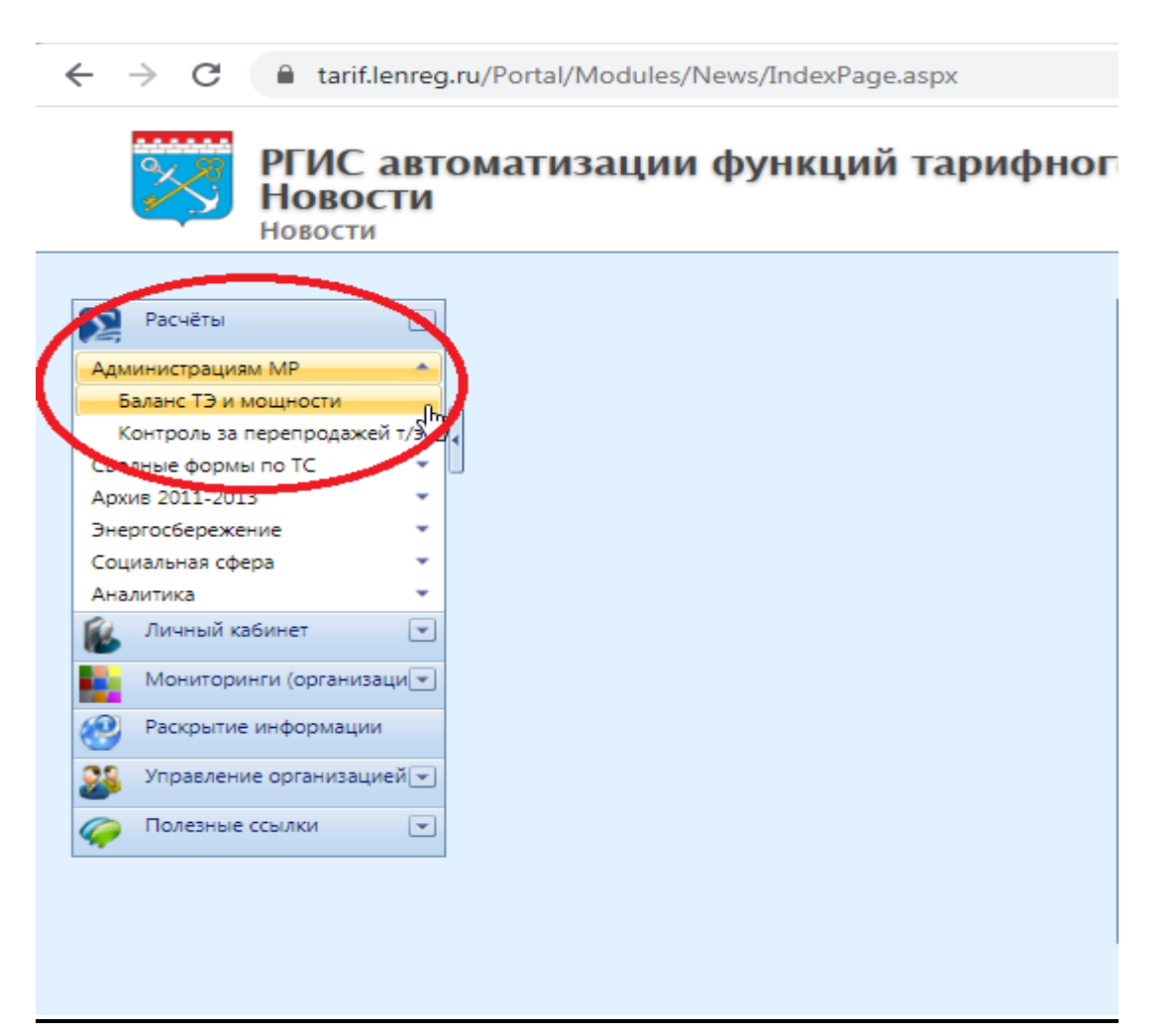

Далее необходимо воспользоваться следующими фильтрами поиска:

- 1. Фильтр поиска по муниципальному району;
- 2. Фильтр по периоду согласования.

3. После проверки балансовых показателей необходимо нажать кнопку «Принять» или «Отклонить». Если статус будет изменен на «Файл загружен» и появится кнопка «Вернуть в обработку» значит, согласование балансов прошло успешно.

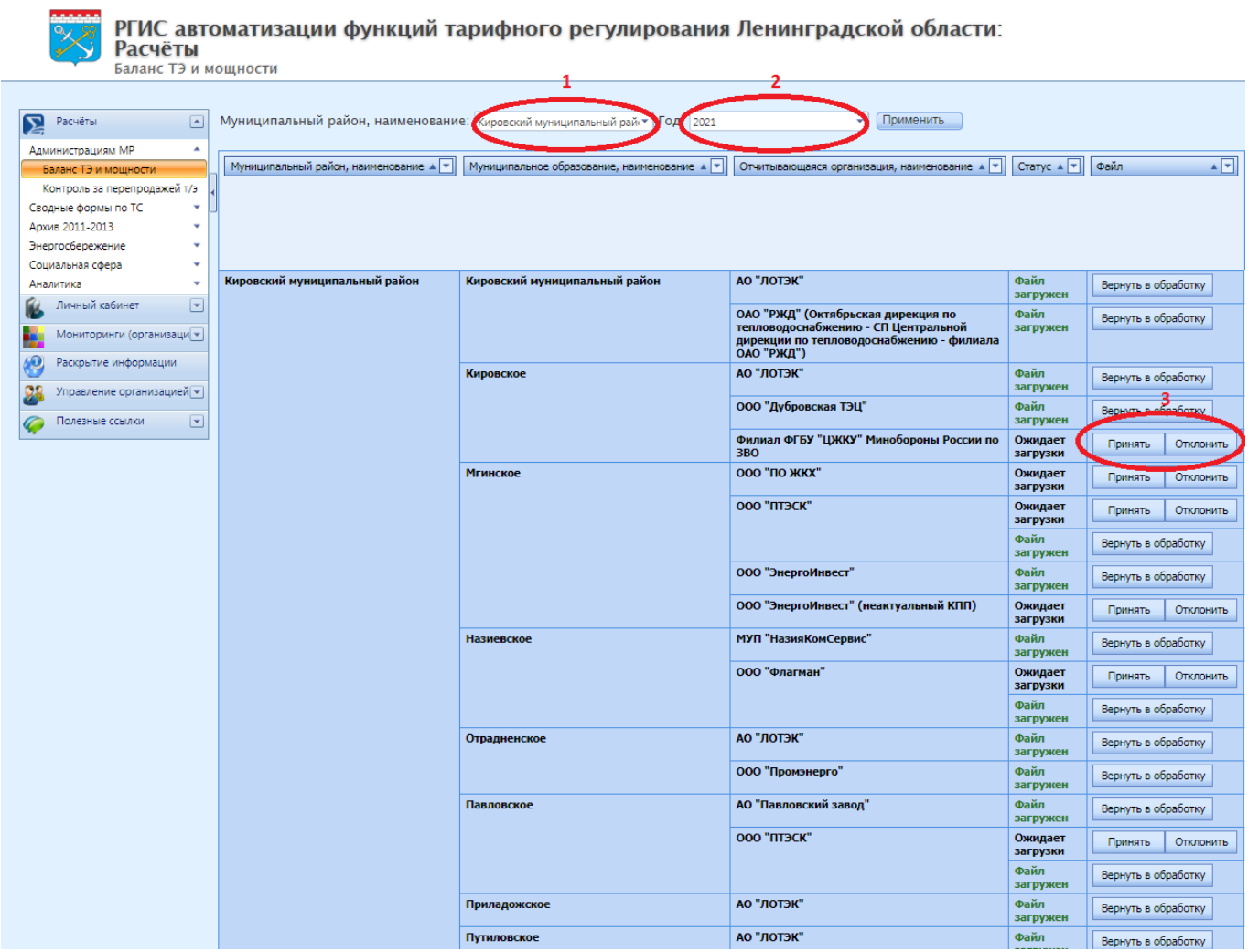

Согласование органами местного самоуправления Балансов является обязательным условием для заполнения регулируемыми организациями шаблонов по расчету тарифов на тепловую энергию.

*При отсутствии раздела с согласованием Балансов и возникновении технических вопросов, необходимо обратиться в Сектор по работе с ЕИАС ЛенРТК для настройки доступа оставив заявку на следующие электронные почты: vo\_okromelidze@lenreg.ru; [dv\\_ruziev@lenreg.ru](mailto:dv_ruziev@lenreg.ru) или позвонив по телефону 8-812- 539-47-46.*